# 4-081 - SketchUp Pro 8 Plano de Aula 16 Aulas (Aulas de 1 Hora)

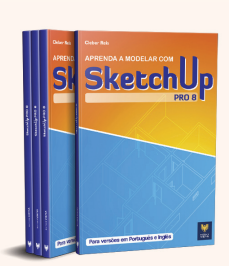

#### **Aula 1**

## Capítulo 1 - Introdução ao SketchUp Pro 8

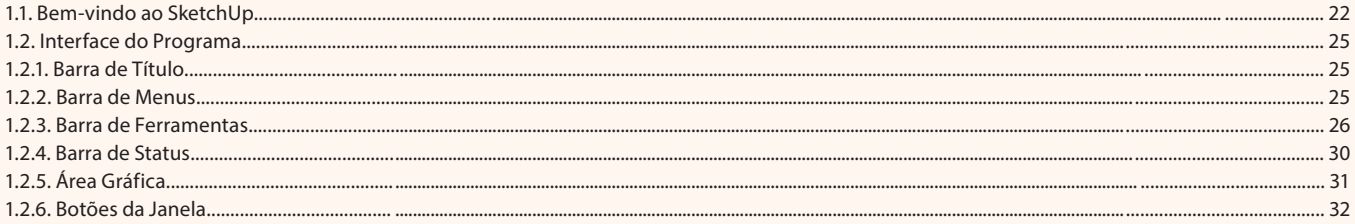

## Aula<sub>2</sub>

# Capítulo 1 - Introdução ao SketchUp Pro 8

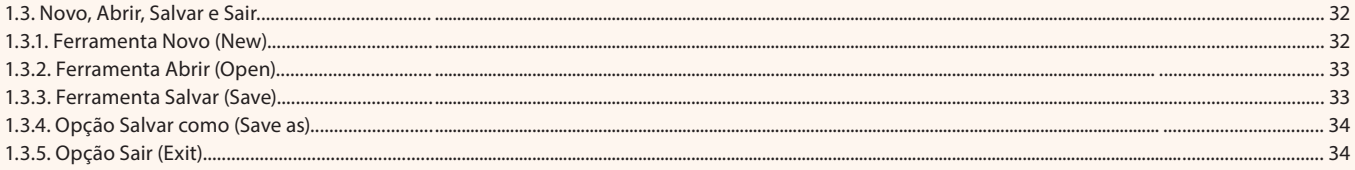

## Aula 3

# **Capítulo 2 - Configurações Básicas**

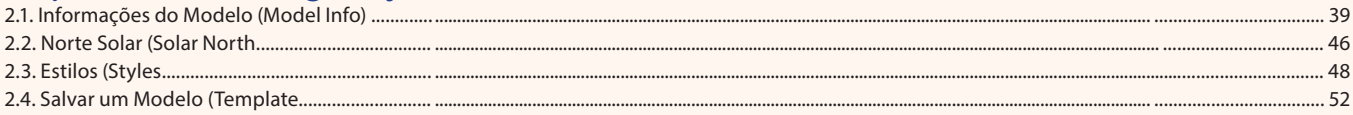

#### Aula 4

# Capítulo 3 - Visualização e Seleção de Objetos

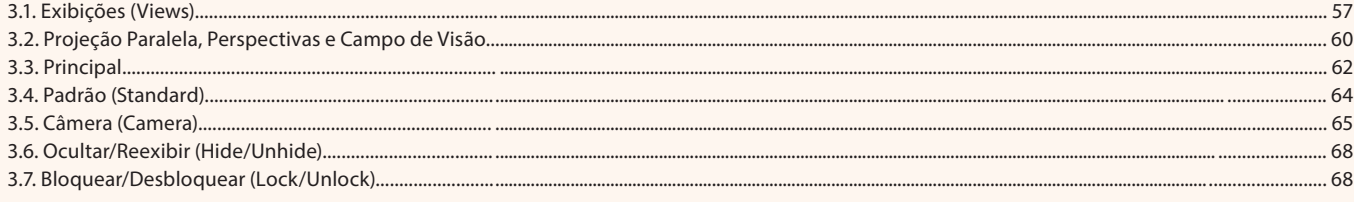

## Aula 5

# Capítulo 4 - Ferramentas de Desenho e Precisão

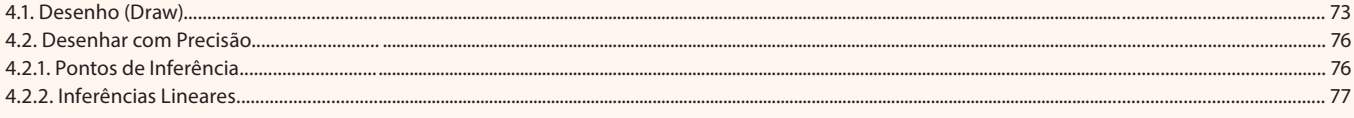

#### Aula<sub>6</sub>

# Capítulo 5 - Ferramentas de Modificação

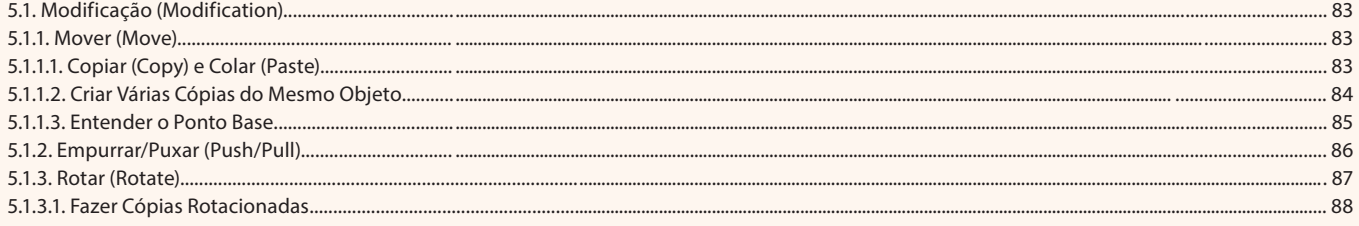

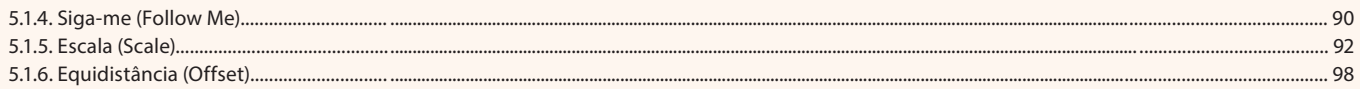

#### Aula<sub>7</sub>

## Capítulo 6 - Ferramentas da Paleta Construção

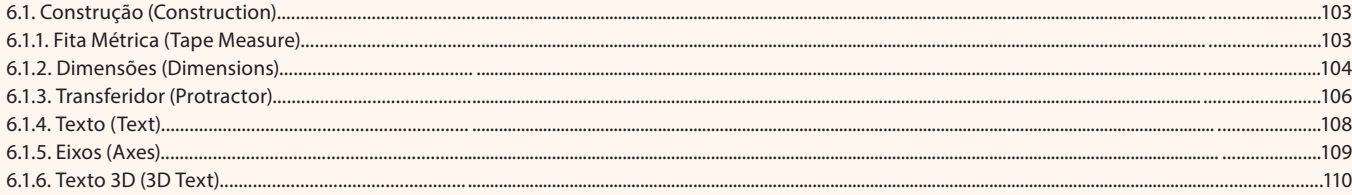

## Aula 8

# Capítulo 7 - Organização do Projeto

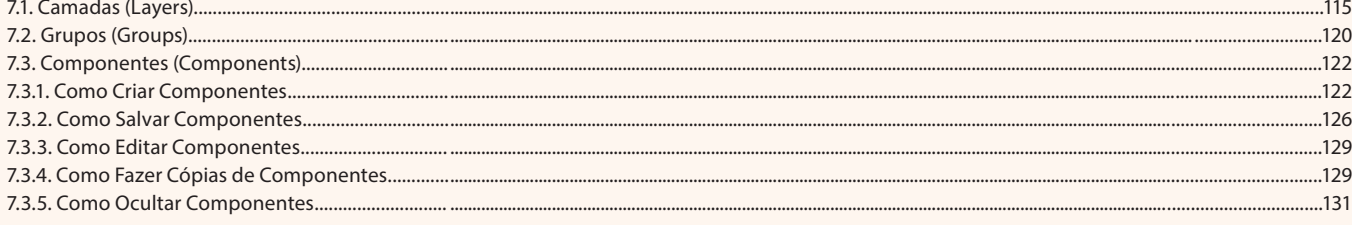

#### Aula 9

## Capítulo 8 - Ferramentas de Sólidos

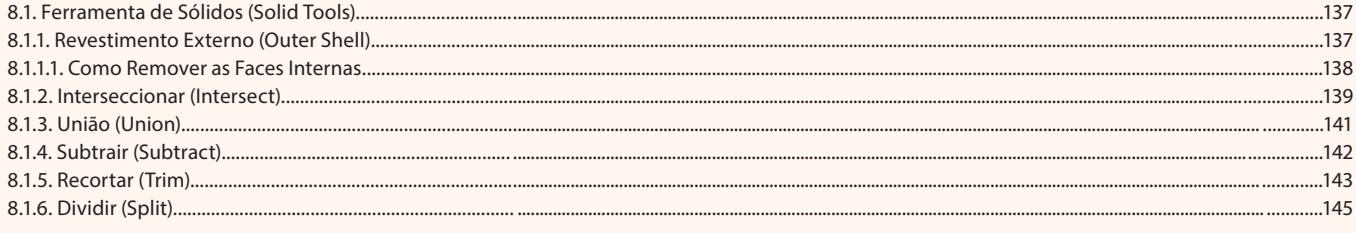

#### Aula 10

# Capítulo 9 - Modelando uma Casa

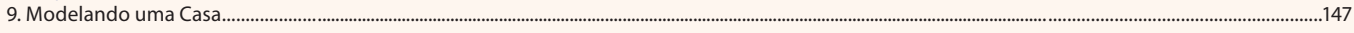

#### Aula 11

# Capítulo 10 - Criação e Aplicação de Materiais, Sombras e Névoa

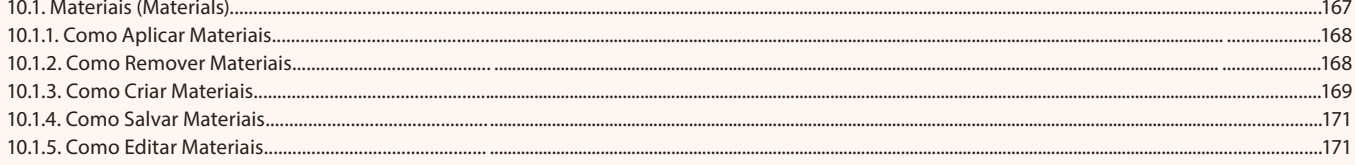

## Aula 12

## Capítulo 10 - Criação e Aplicação de Materiais, Sombras e Névoa

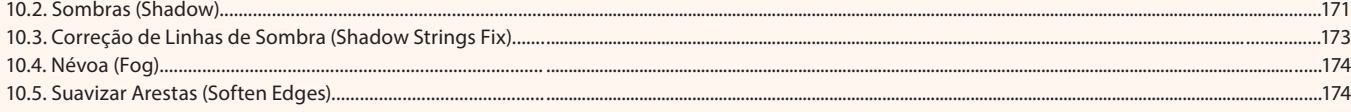

#### Aula 13

## Capítulo 11 - Criação de Cenas, Seções e Animação

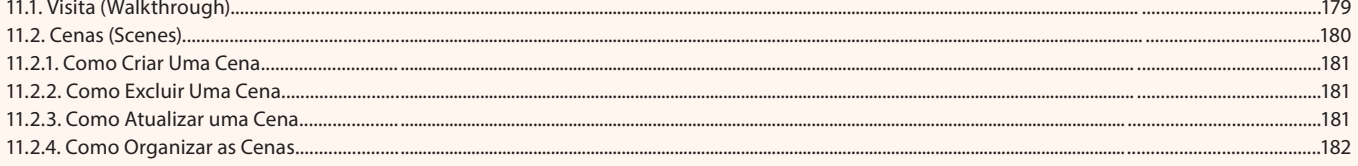

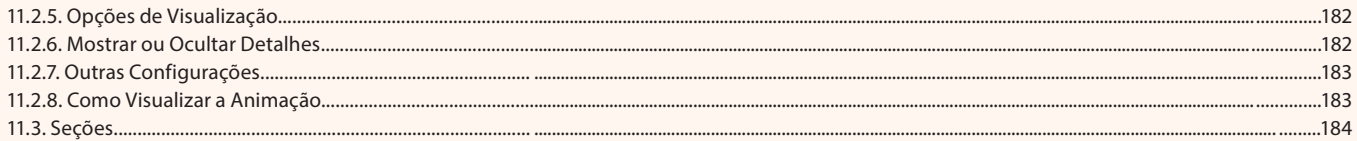

#### Aula 14

# Capítulo 12 - Como Importar, Exportar e Imprimir no SketchUp

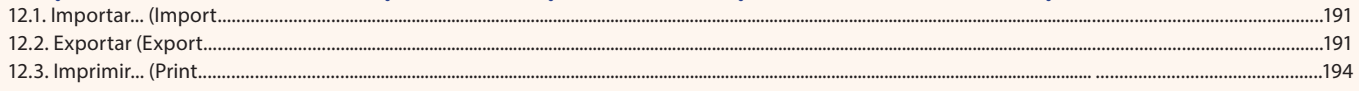

#### Aula 15

# Capítulo 13 - Ferramentas da Paleta Caixa de Areia

#### Aula 16

# **Capítulo 14 - Exercícios Práticos**

14.2. Modelando uma Cama.

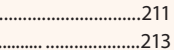

......199